How To Setup Comcast Business [Voicemail](http://afile.westpecos.com/doc.php?q=How To Setup Comcast Business Voicemail) >[>>>CLICK](http://afile.westpecos.com/doc.php?q=How To Setup Comcast Business Voicemail) HERE<<<

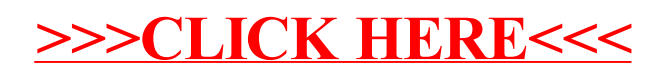